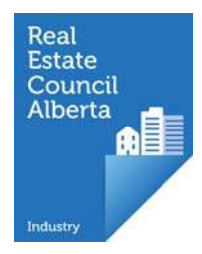

## Forgot password

▅

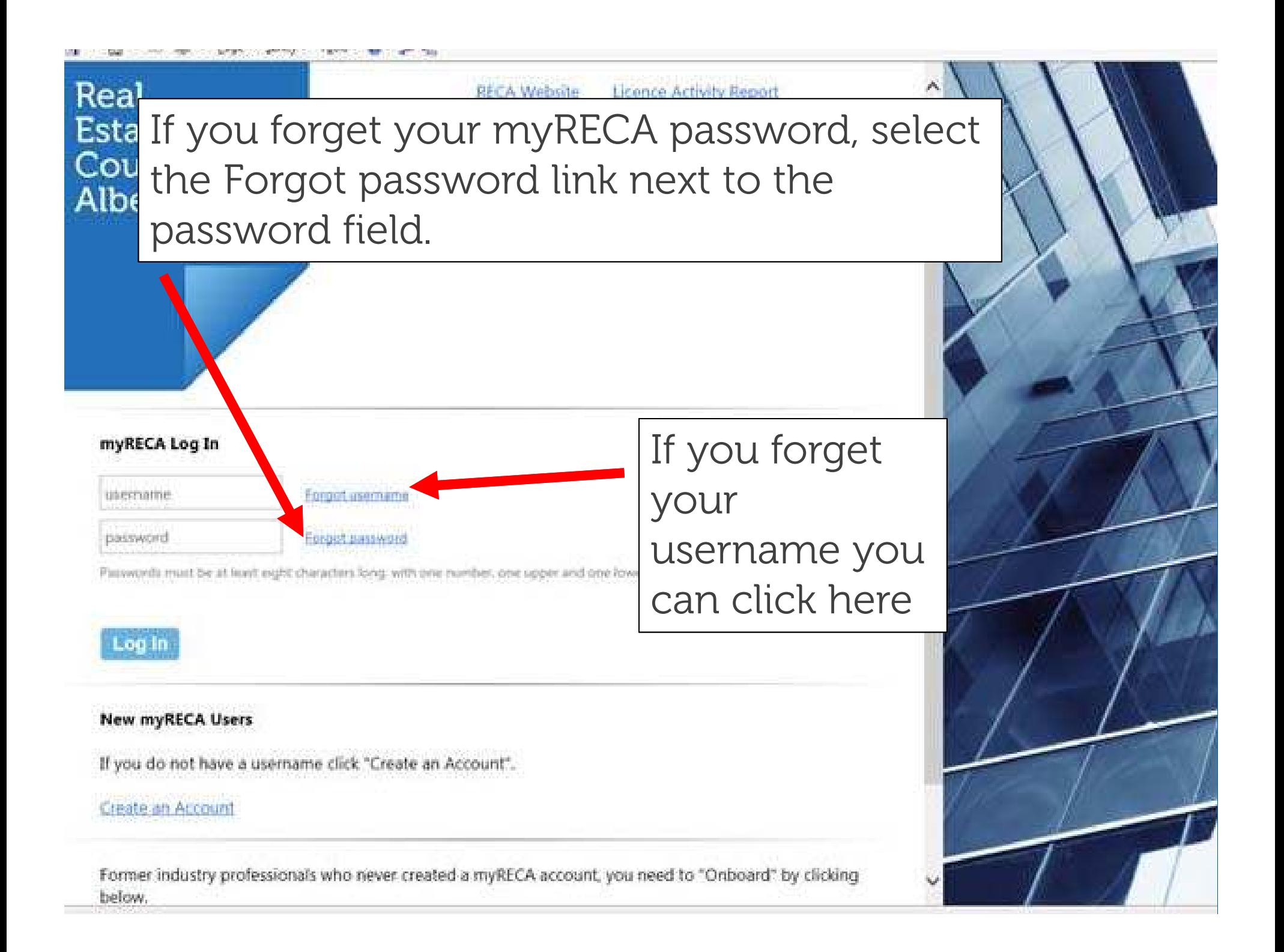

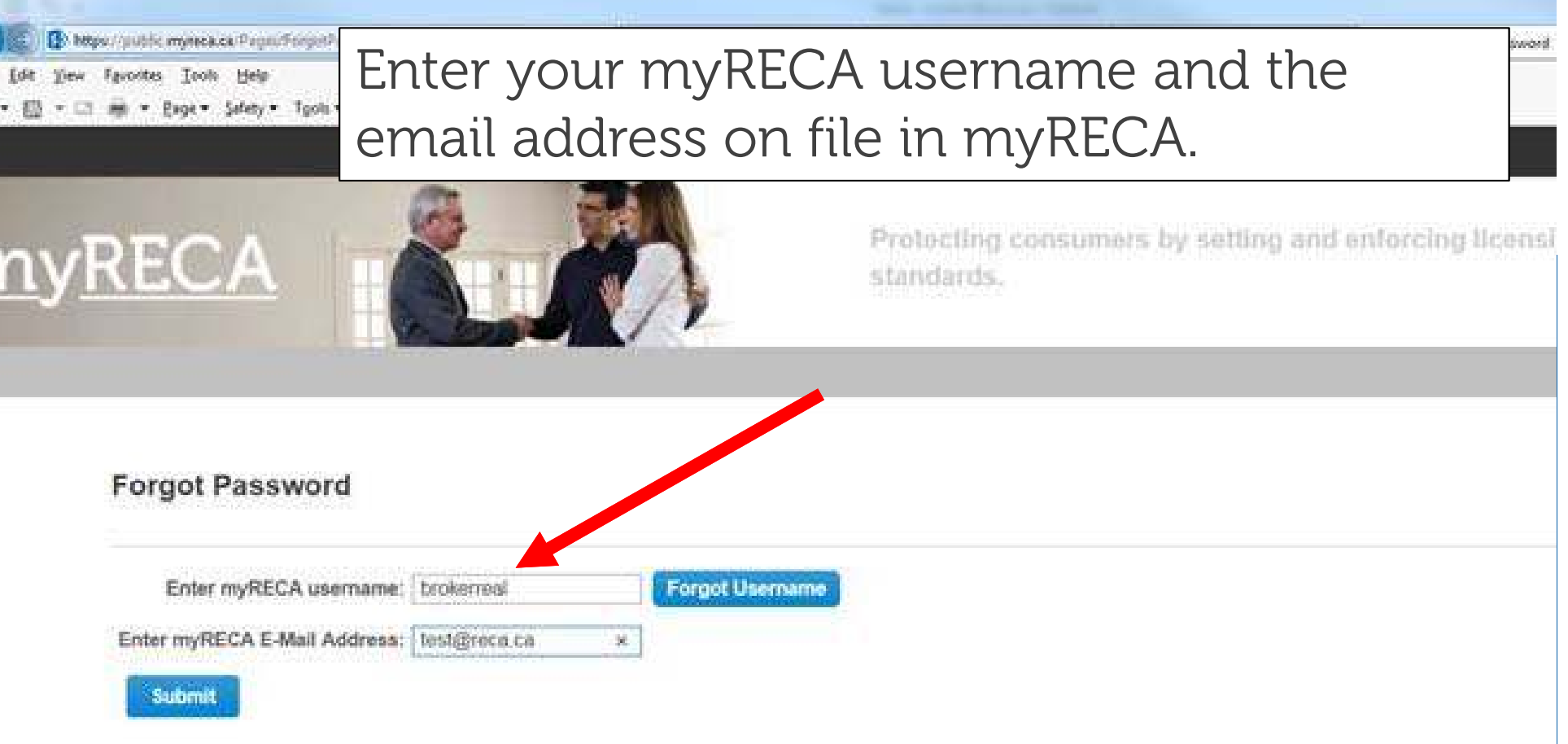

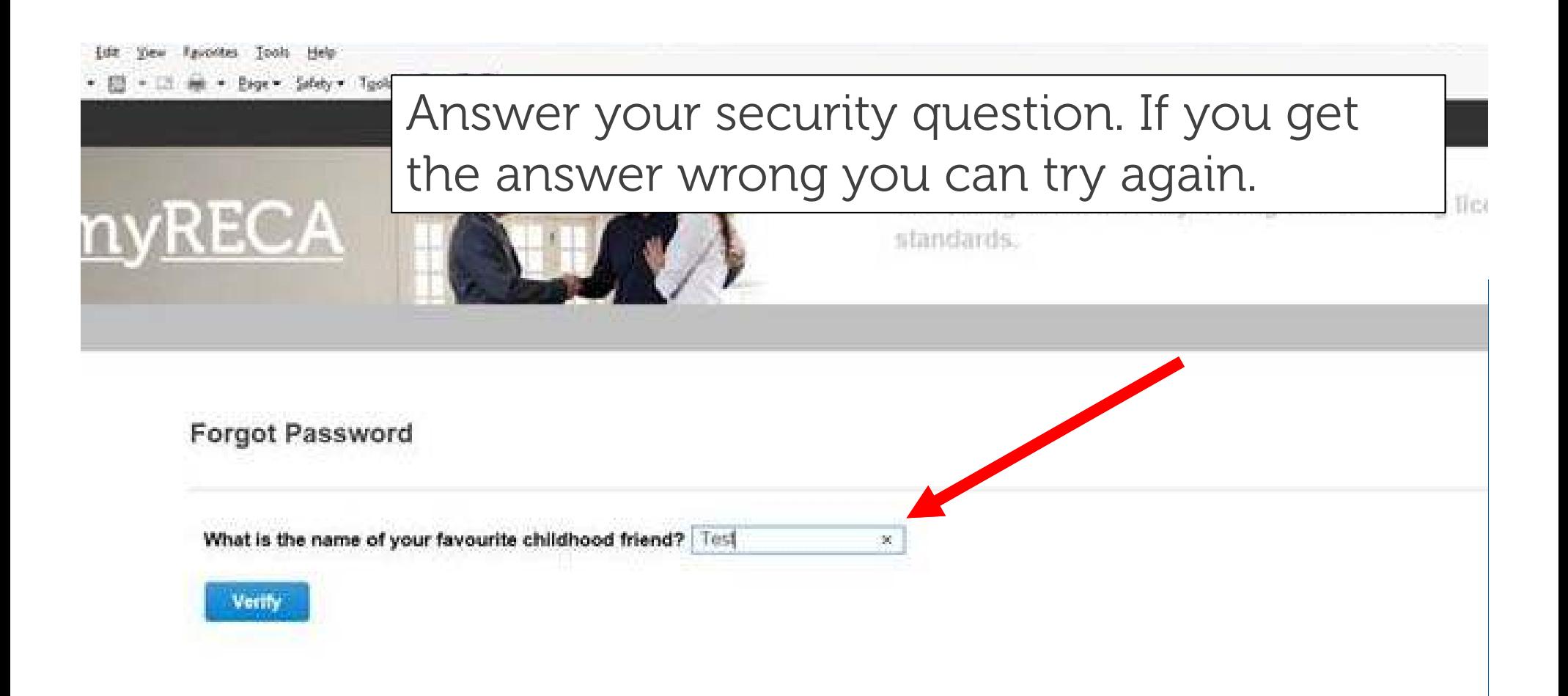

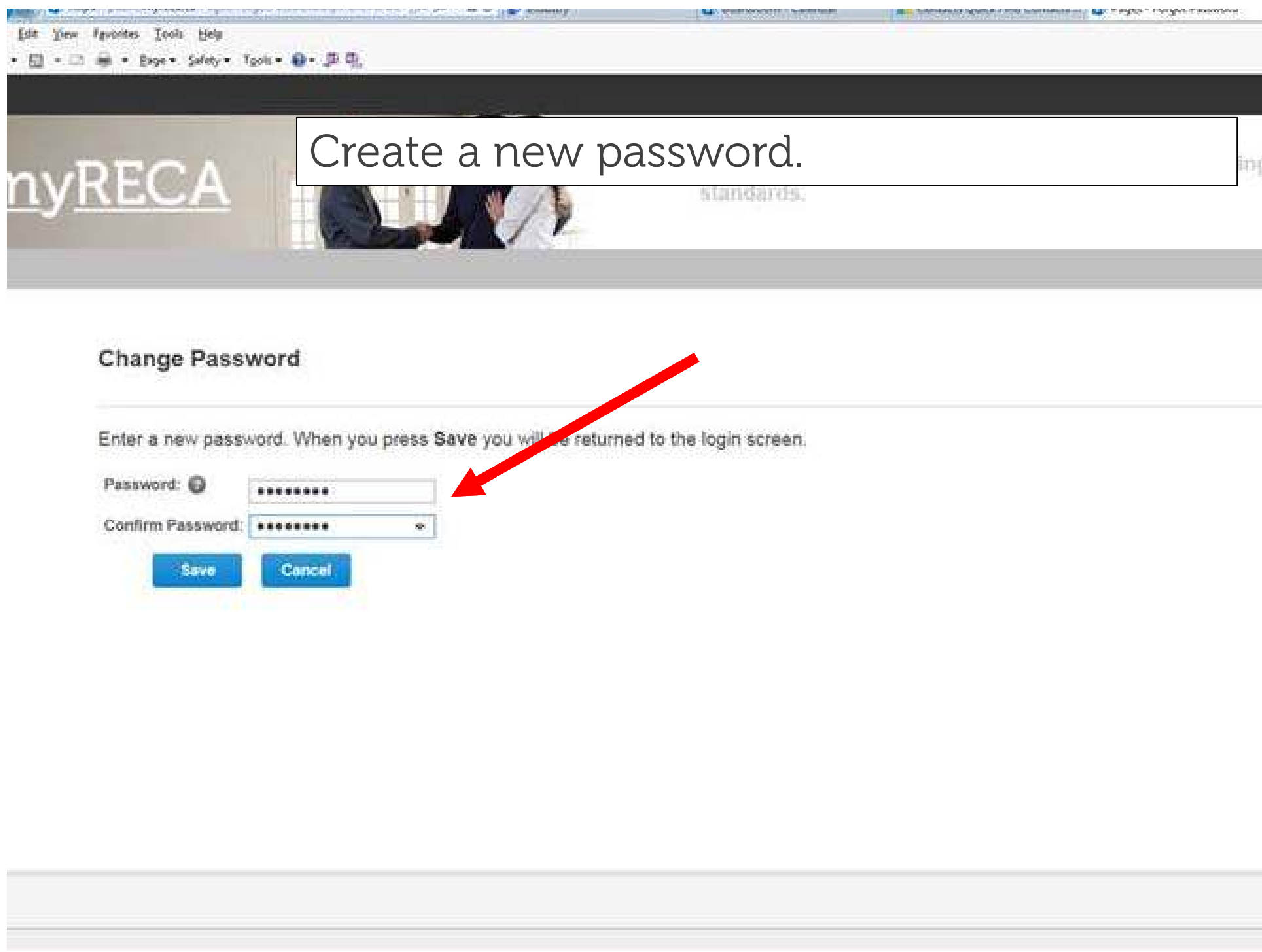